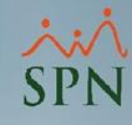

## **Parámetro "Proporcion\_Salario\_Siempre"**

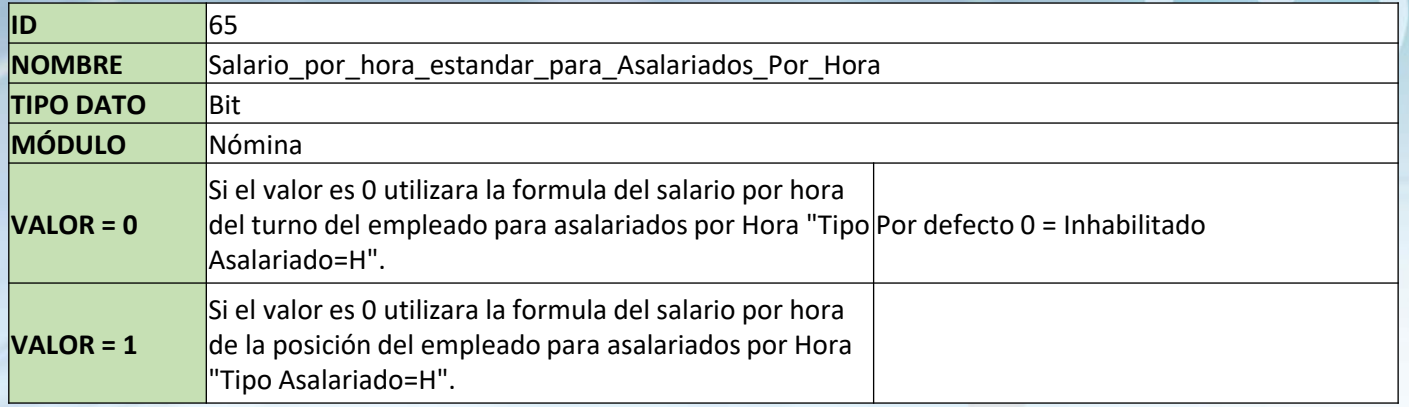

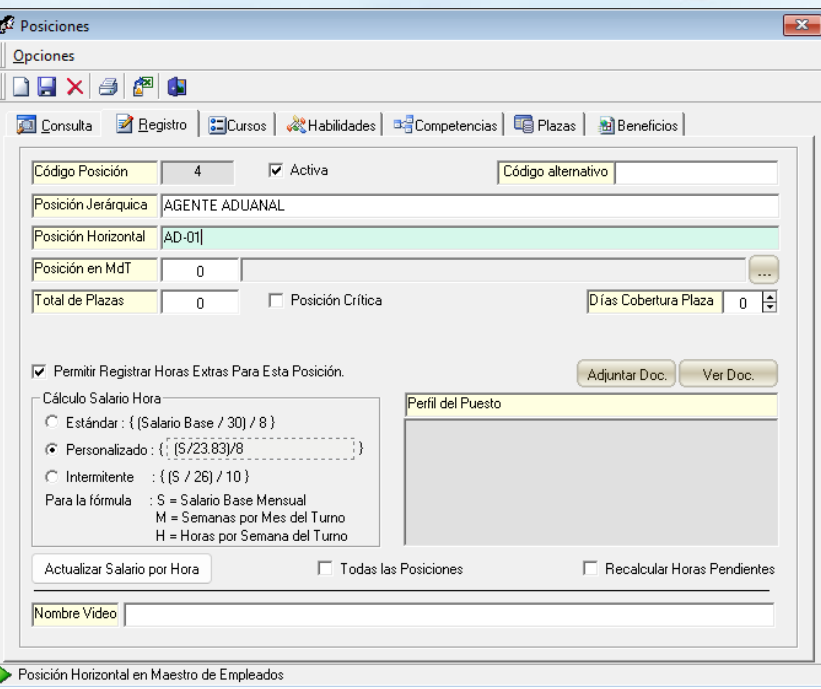